## Types abstraits

- Type :
	- Ensemble des valeurs codées par le type – Ensemble des opérations que l'on peut effectuer sur les valeurs et variables de ce type
- Il n'est pas nécessaire de connaître la manière dont les valeurs et les opérations sont codées pour pouvoir les utiliser.
- On utilise les types de façon abstraite, sans connaître leur implantation interne
- Ex : Entier +  $*$  /
	- LIF5 2004-2008 R. Chaine 2
- Il existe un certain nombre de types scalaires de base
- On souhaite construire de nouveaux types abstraits :
	- Constructibles à partir de types existants
	- Manipulables à travers un jeu d'opérations, sans avoir à connaître leur structuration interne
- Ex : Les chaînes de caractères C/C++ sont un piètre exemple de type abstrait
	- Leur utilisation est étroitement liée à leur implantation

LIF5 - 2004-2008 R. Chaine

## 3 • Description des Types Abstraits dans le cadre de modules • Module : Regroupe un ensemble de définitions de constantes, de variables globales, de types, de procédures et de fonctions qui forment un ensemble cohérent. – Interface du module : Présentation claire des constantes, variables, types, procédures et fonctions offertes par le module – Implantation du module : Mise en oeuvre des **types**, procédures et fonctions proposées dans l'interface. Définition des constantes et variables globales du module. LIF5 - 2004-2008 R. Chaine 4 LIF5 - 2004-2008 R. Chaine • Pourquoi la séparation interface / implantation ? – Eviter l'introduction (parfois inconsciente) de dépendances entre l'utilisation d'un type et son implantation (idem pour les procédures et les fonctions) – Possibilité de modifier l'implantation du module sans toucher à son interface • Si mise en œuvre en C/C++ – Possibilité de compiler l'implantation du module indépendamment des programmes utilisateurs – Possibilité de transmettre uniquement l'interface et l'implantation compilée au programme utilisateur d'un module (Déclarations / définitions)

1

## 5 • **Modules et types abstraits : Pseudo langage utilisé** • **module** nom\_module { rôle du module} – **importer des éléments de modules extérieurs utilisés dans l'interface** de nom\_module – **exporter Déclaration** des éléments **offerts** par nom\_module – **implantation**  • **Déclaration** des éléments de modules extérieurs **utilisés dans l'implantation** de nom\_module **Définition** éventuelle d'éléments internes au module (utiles pour l'implantation de nom\_module mais non exportés) **Définition** des éléments offerts par nom\_module – **initialisation** • Actions à exécuter au début du programme pour garantir une utilisation correcte du module **finmodule** Eléments = constantes, variables globales (au module), types, procédure et fonction

**module** nombre\_complexe • **importer** ule nombre\_réel {offrant le type MonRéel} • **exporter constante** PI : MonRéel **variable** cpteComplexe : entier {nombre de Complexes manipulés initialisés} **Type Complexe procédure initialiser**(Résultat c : Complexe) {pré/postconditions …} **procédure initialiser**(Résultat c1 : Complexe, Donnée c2 : Complexe) {pré/postconditions …} **procédure initialiser**(Résultat c : Complexe, Donnée a,b : MonRéel) {pré/postconditions …} **procédure testament** (donnée-résultat Complexe c) {pré/postconditions} **procédure** affectation (donnée-résultat Complexe c1, donnée Complexe c2) {pré/postconditions…} **procédure** affiche (donnée Complexe c ) {pré/postconditions …} Complexe **fonction** addition(Complexe c1, Complexe c2) {préconditions et résultat<sub>es}</sub> <sub>2004-2008 R. Chaine<br>...</sub>

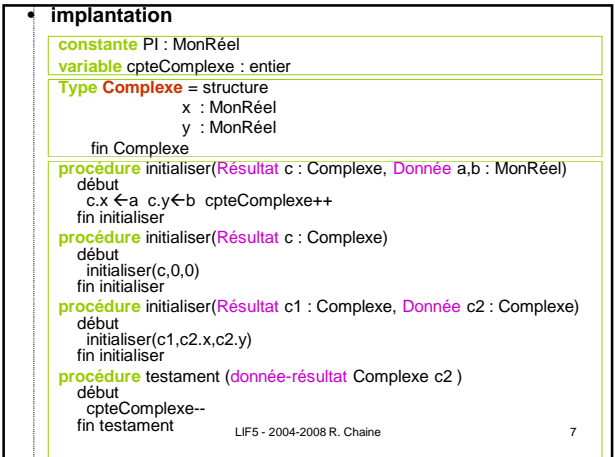

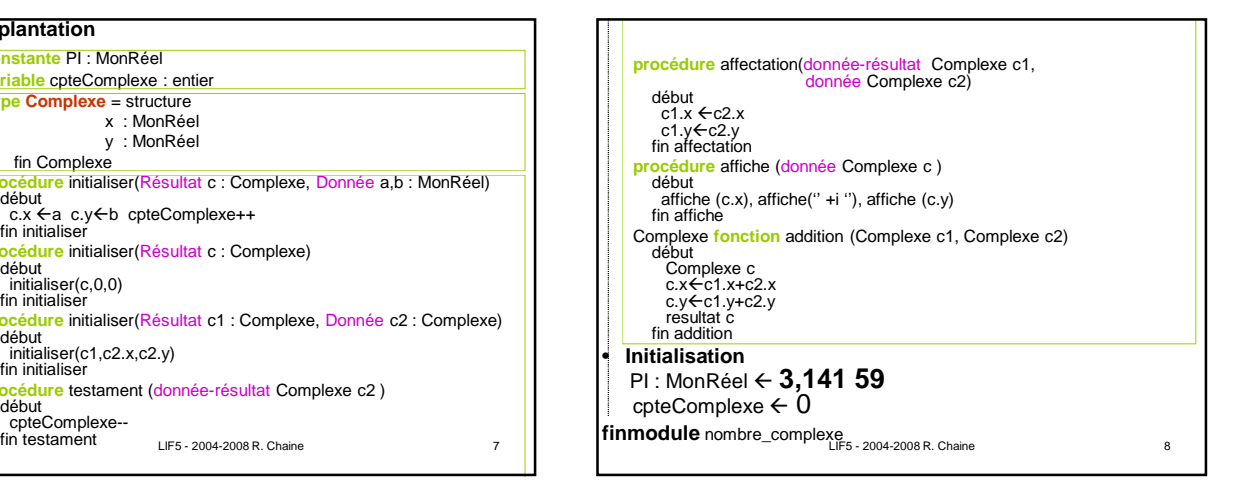

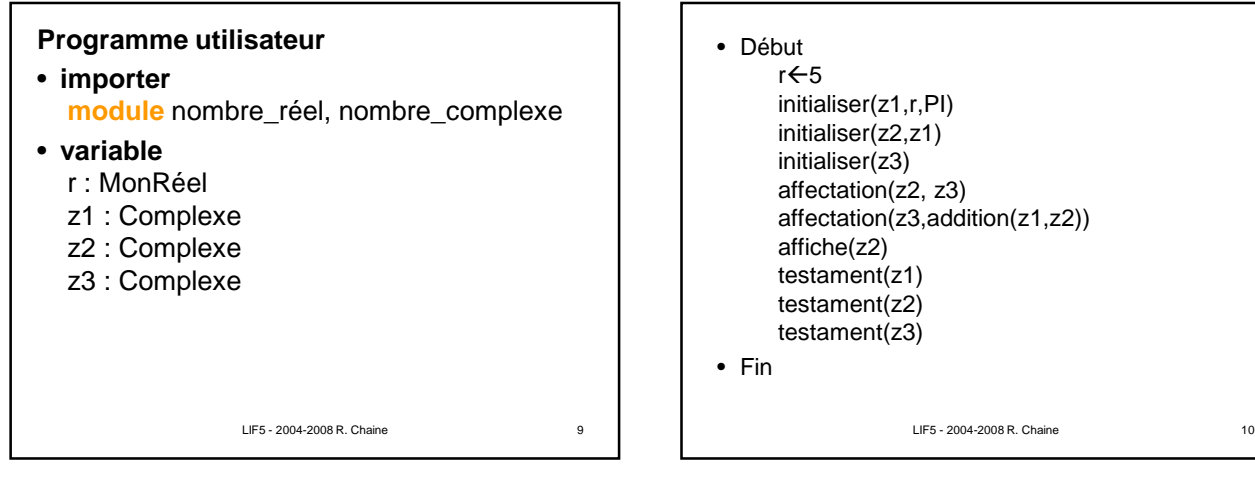

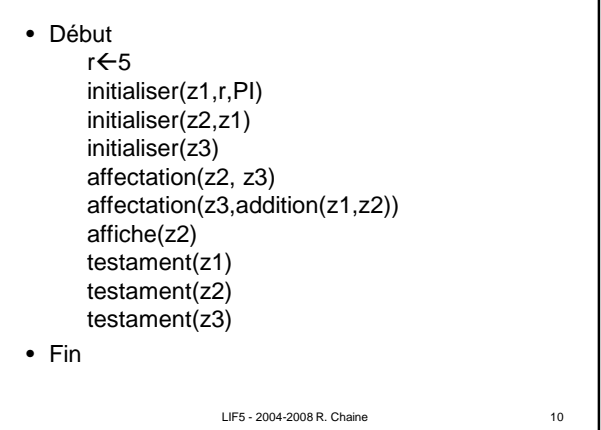

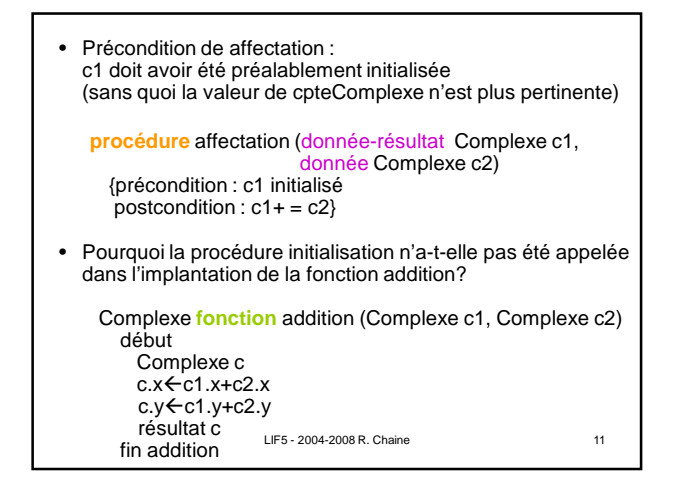

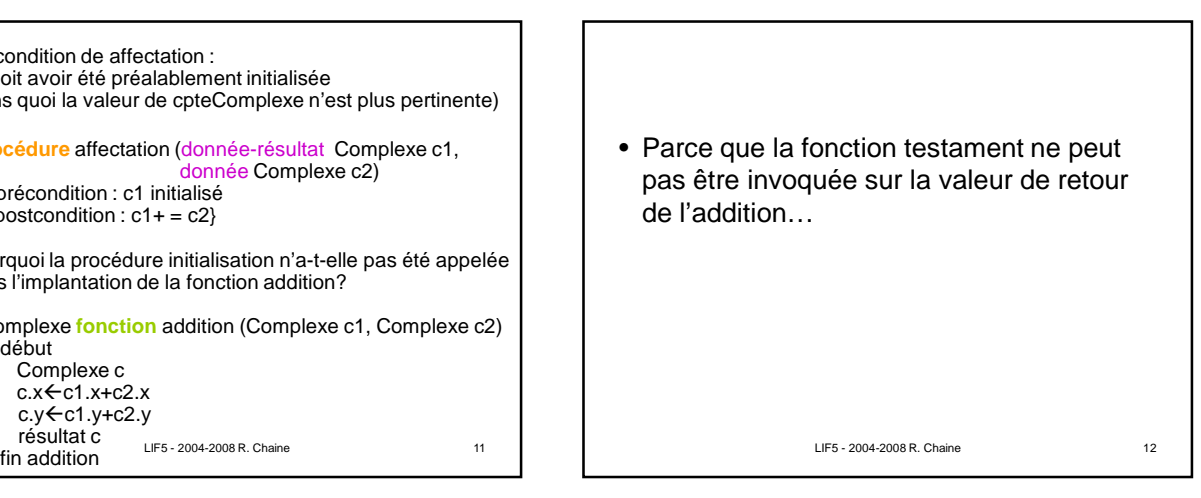

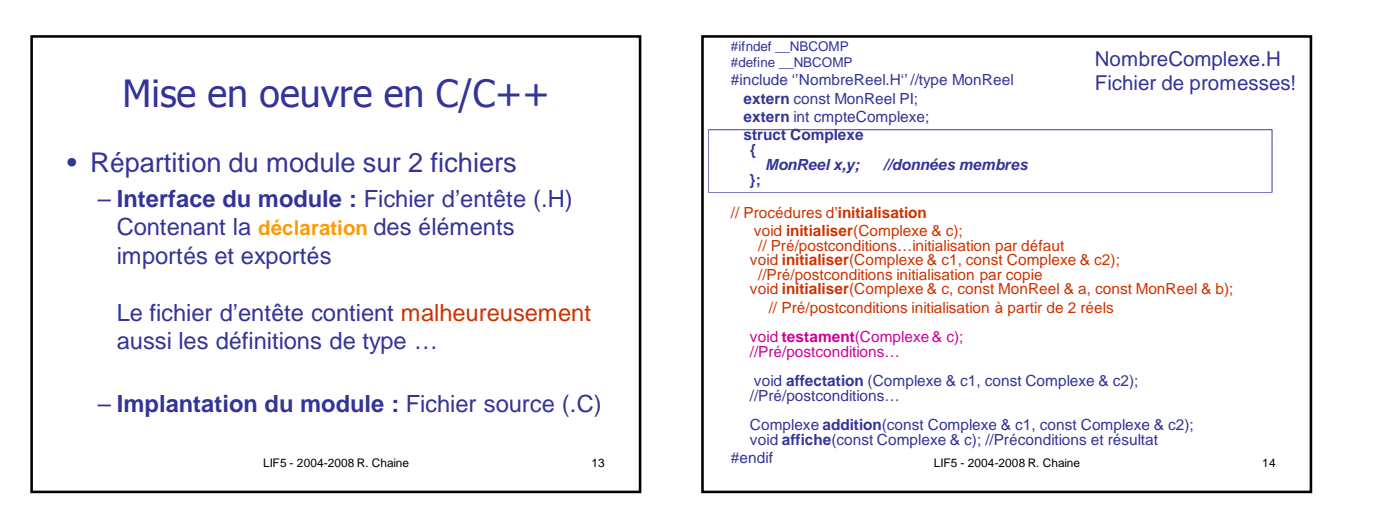

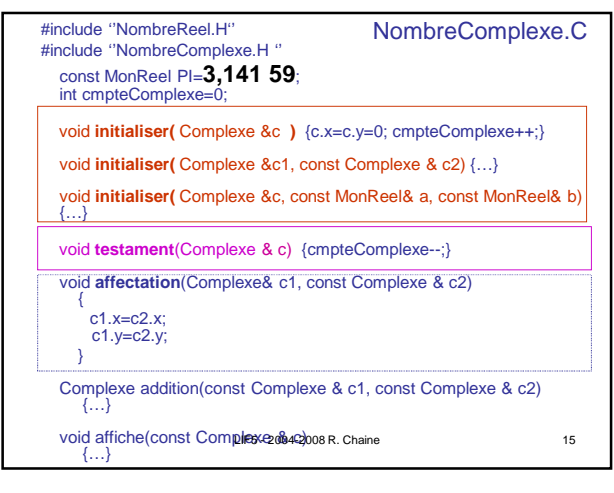

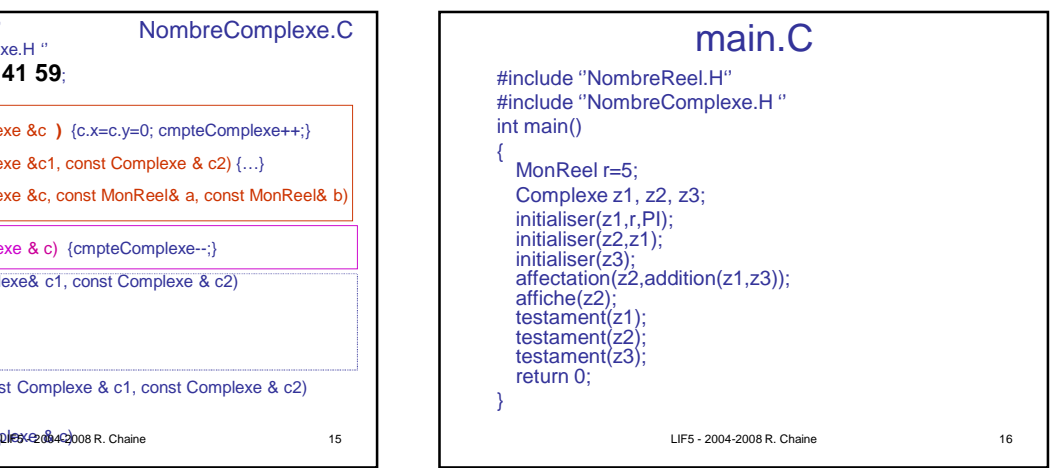

## Mot clef *static*

- Utilisation pour définir des éléments internes à un module
	- Éléments non exportés
	- (non utilisables dans d'autres modules)
- Exemple :
	- Pour l'instant la variable globale cmpteComplexe du module NombreComplexe est exportée,
	- Possibilité de la modifier depuis un programme utilisateur et donc de lui faire perdre son intégrité
	- Il serait préférable :
		- Que cmpteComplexe soit une variable globale interne au module NombreComplexe
		- 17 • et que l'on exporte juste une fonction permettant d'accéder à

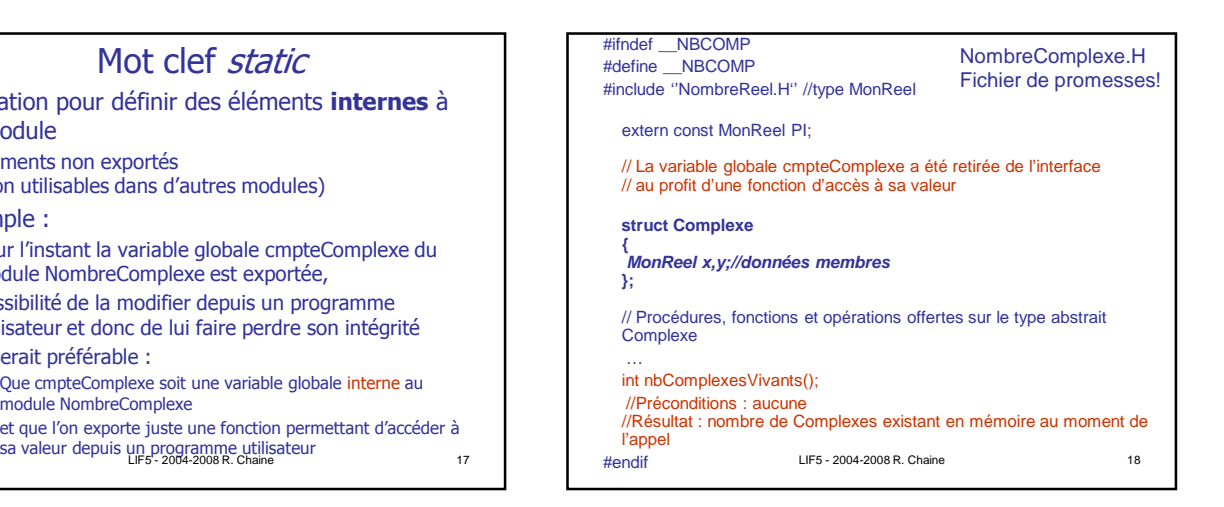

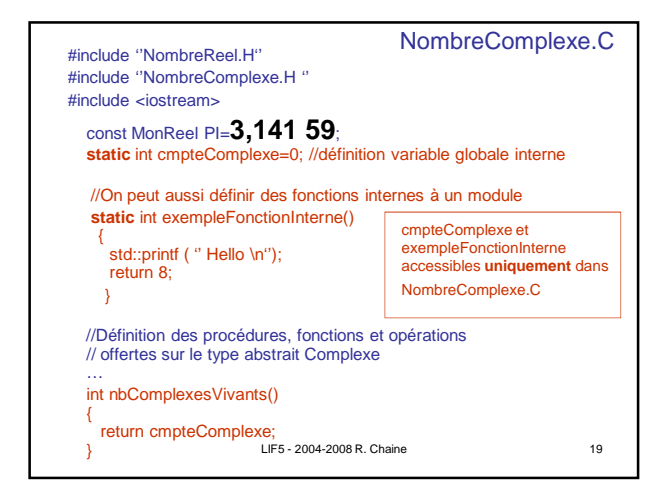